## **وصف المقرر**

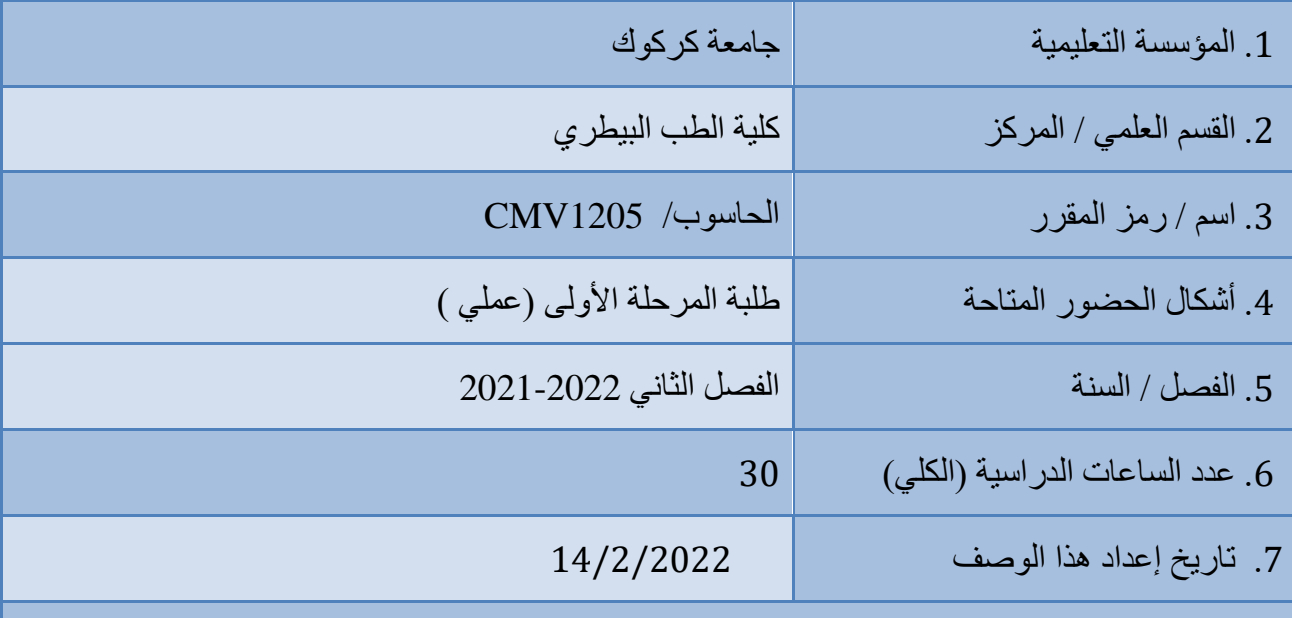

## .8 أهداف المقرر

- إنشاء ورقة عمل مع امكانية تغيري أنواع اخلطوط وكذلك شكل الكتابة وحجم اخلط.
	- إدراج )صورة ، رسم هندسي ، رمز ، تعليق(.
- إدراج جدول وتعديل مساحات اخلالاي وطريقة الكتابة أفقية او رأسية مع امكانية حماذاة البياانت.
	- القص و اللصق من مكان اىل آخر داخل الرسالة الواحدة أو من مستند إىل آخر.
		- وضع الوقت والتاريخ وقت كتابة الرسالة أو بتحديث يومي.
			- وضع إطار للمستند أو الفقرة.
			- استخدام العالمات املائية املختلفة على املستند
- استخدام اخللفيات امللونة واستخدام القوالب املدر جة مع الربانمج والتعديل مبا يالئم حاجة املستخدم مع امكانية كتابة االطروحة والتقارير.

.9 مخرجات التعلم وطرائق التعليم والتعلم والتقييم

أ- األهداف المعرفية أ-1التعرف على مايكروسوفت وورد .2013 أ-2 عمل تقارير علمية. أ-3 عمل وتنسيق مشروع البحث.

ب – األهداف المهاراتية الخاصة بالمقرر. ب -1 تصميم البحوث العلمية ب -2تصميم التقارير العلمية . ب -3 تصميم مشروع التخرج.

طرائق التعليم والتعلم

- -1 الطريقة اإللقائية التقليدية
- -2 التعلم الجماعي project Team
- 3- ورشة عمل لتنمية مهارات الطلبة work shop
	- application learning -4 التعلم التطبيقي

طرائق التقييم

- امتحانات عملية فصلية ونهائية بواقع%60 للمرحلة األولى الفصل االول
- امتحانات عملية فصلية ونهائية بواقع %30 للمرحلة األولى الفصل االول
- triangle Learning التقييم الثالثي )المعرفة،المهارة، السلوك( بواقع %10

ج- الأهداف الوجدانية والقيمية ج-1 يتعرف الطالب على برنامج مايكروسوفت وورد 2013 ج-2 عمل التقارير العلمية. ج-3 عمل بحوث ومشاريع البحوث.

طرائق التعليم والتعلم

-1الطرق اإللقائية :معلم يرعي مسامع المتعلمين وهم يجلسون أمامه ،وهم يصغون إليه ويجب أن يمتلك القدرة لتلقين المعلومات واستيعابها.

-2الطرق الحوارية :يجب أن يمتلك المعلم القدرة علمية عالي ويمتلك الحاضرون معلومات عن الموضوع الحوار المناقشة .

3-الطريقة الاكتشافية :يقوم المعلم بمراقبة نشاطات المتعلمين القائمين بالأمثلة بشكل فردي أو جماعي .

د - المهارات العامة والتأهيلية والمنقولة ( المهارات الأخرى المتعلقة بقابلية التوظيف والتطور الشخصي ). د -1 اكتساب الطالب الخبرة في عمل مشاريع التخرج. د2-اكتساب الطالب الخبرة في عمل التقارير العلمية. د3-اكتساب الطالب الخبرة في عمل البحوث العلمية.

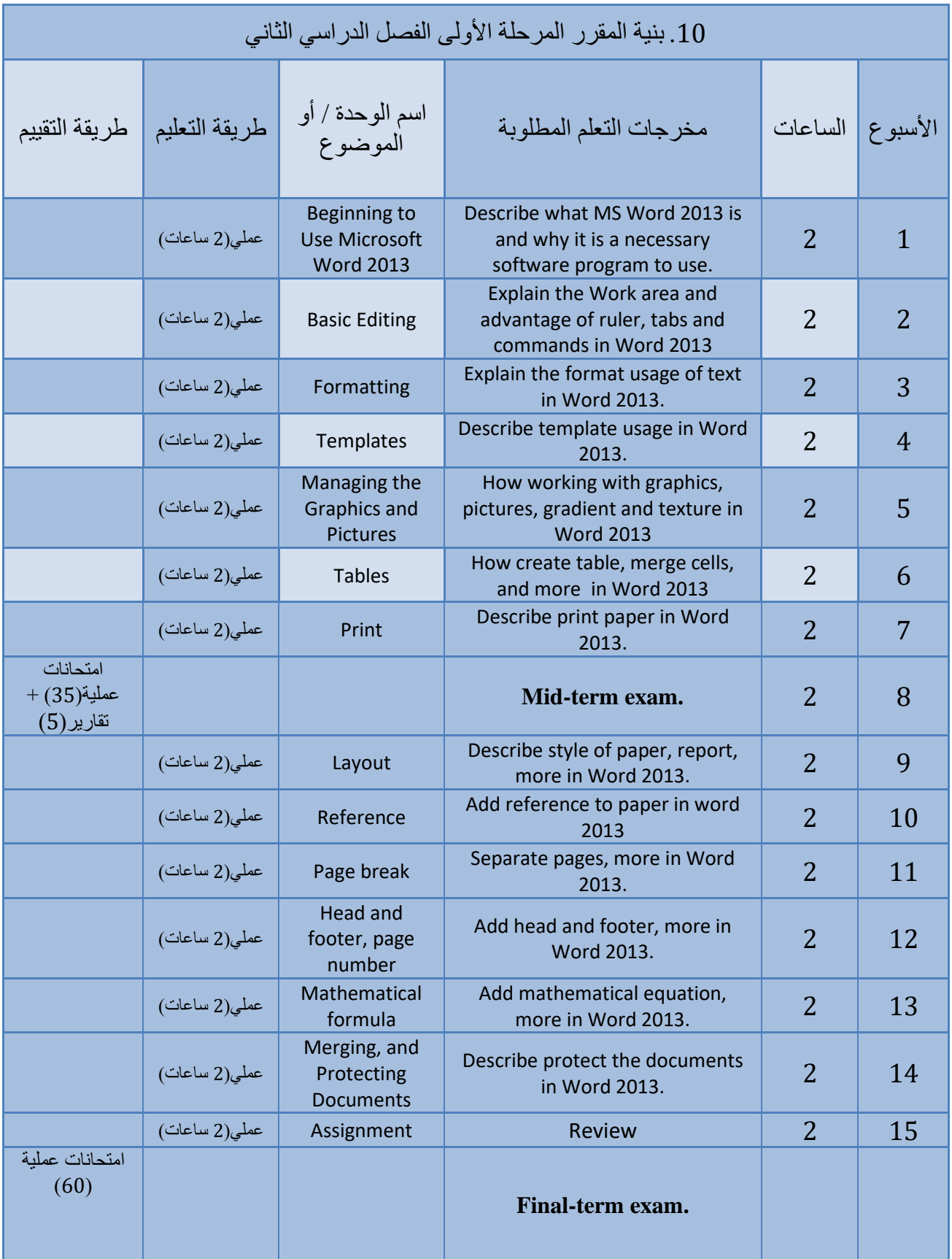

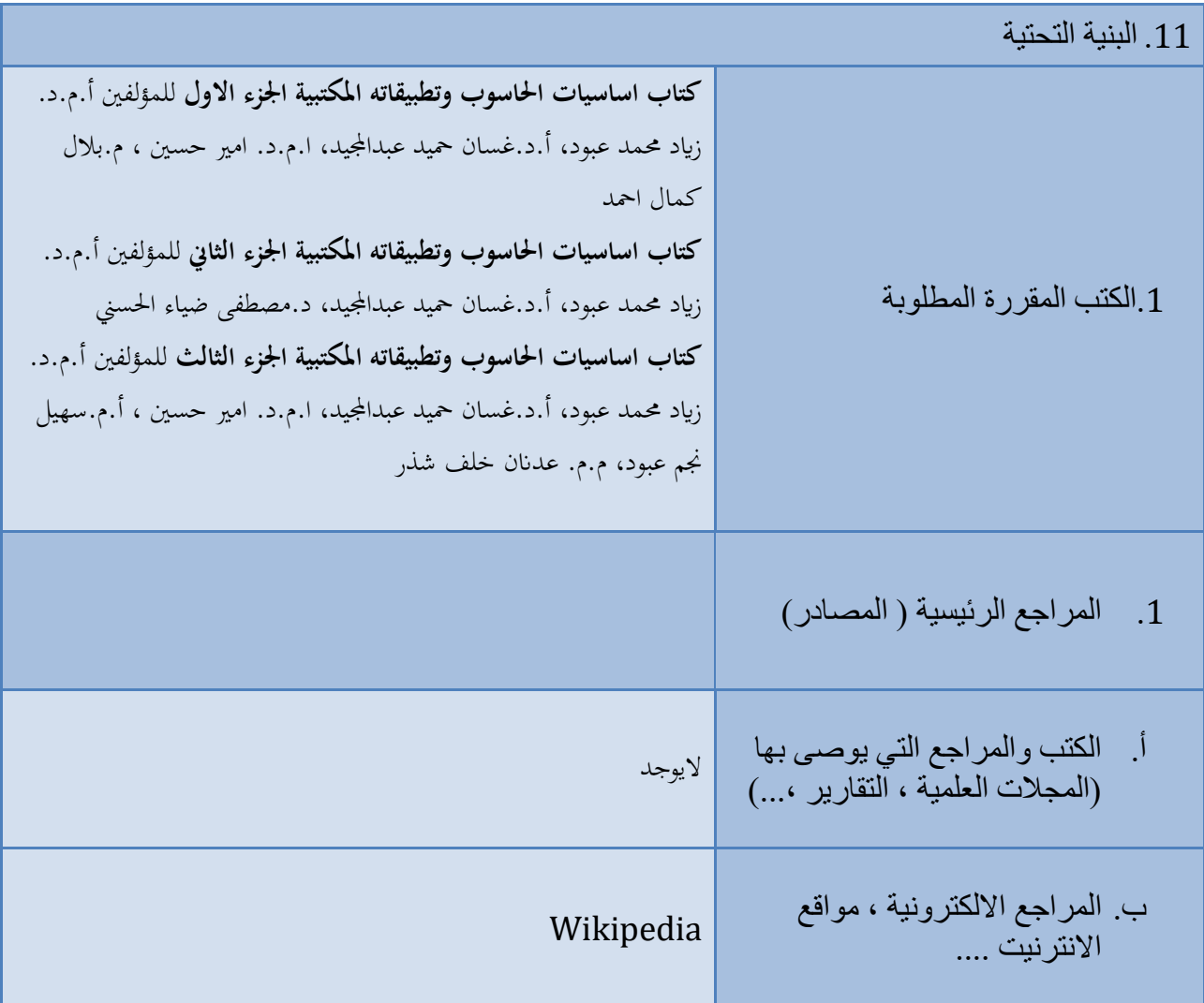

.12 خطة تطوير المقرر الدراسي التوسع في المنهج.